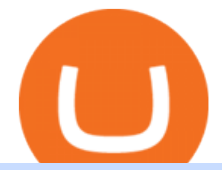

buying tron on binance best places to trade cryptocurrency coinbase to binance us options brokerage firm

Coinbase: Best for New Investors Coinbase is one of the largest and oldest cryptocurrency exchanges. It currently services 43 million users in over 100 countries. Coinbase has extensive educational.

https://www.bexcrypto.com/wp-content/uploads/2020/08/s-11600-1.jpg||0.06 BNB Mining Contract Bexcrypto|||1600 x 1600

How do I send cryptocurrencies from my eToro Money crypto .

XMs MT4 app is upgraded version regularly. Old version of MT4 can not be used. The MT4 software update announcement from XM Group will be sent to users through email. How to resolve when the server number is not available in the server list at log-in; Cause 4: Wrong password. When opening your XM Group account, you need to use the password .

https://buyshares.co.uk/wp-content/uploads/2020/09/uk-british-pound-4458076\_1280-1024x1024.png|||How To Buy Bitcoin Uk Hargreaves Lansdown / The Expert ...|||1024 x 1024

http://www.roboforex.com/files/filemanager/image/site/metatrader.png|||Collegue and Forex: mt4|||1366 x 768 Videos for Buying+tron+on+binance

How and Where to Buy SHIBA TRON (SHIBT) An Easy Step by .

https://copyinvestor.com/wp-content/uploads/2019/03/-3--XM-Live-Account.png||CopyInvestor.com ...|||1104 x 1112

https://forexbrokerslist.org/wp-content/uploads/2020/06/XM\_Logo.jpg|||XM Review 2021 - The Broker that Defines The Standards|||1920 x 1080

https://www.mtt1970.com/images/UnionBankLetter.jpg|||Machine Tools Traders (Madras) - Corporate - Certificate|||1237 x 1749

https://i.pinimg.com/originals/68/0e/78/680e78b8e9cff4ade71cb6cac8b97022.png|||What's The Best Crypto Rewards Card? / CoinBits App - Buy ...|||1080 x 1920

https://www.justcryptocurrencies.com/wp-content/uploads/2020/10/52187/crushing-bitcoin-dominance-coulddecimate-altcoins-through-q1-2021.jpg|||Crushing Bitcoin Dominance Could Decimate Altcoins Through ...|||2560 x 1696

Launch MT Web Terminal MetaTrader WebTerminal has realtime quotes, fully functional trading (including one-click trading), charts with 9 timeframes and analytical objects. Trading and analytical features can now be be accessed from a web browser! The web platform is a modern retina-ready HTML5 application with proprietary charting engine.

8 Best Brokers for Options Trading in 2022 (Reviews)

Use your MT4/MT5 real account number and password to log in to the Members Area. MT4/MT5 ID (Real Account)

Best Brokers for Options Trading: Best Options Trading Platform: tastyworks. Best Broker for Beginning Options Traders: E\*TRADE. Best Broker for Low-Cost Options Trading: Webull. Best Broker for .

https://dvh1deh6tagwk.cloudfront.net/finder-au/wp-uploads/2019/07/BitcoinCard\_Shutterstock\_1536x864.jpg| ||Best bitcoin debit cards March 2020 | Finder|||1536 x 864

http://buybitcoinblog.com/wp-content/uploads/2018/01/send-btc-part-1.png|||How To Buy Ripple (XRP) or Other Random Coins By Sending ...|||3000 x 1113 Online Trading

https://cdn.shortpixel.ai/client/q\_glossy,ret\_img,w\_1024/https://www.cryptocointrade.com/wp-content/upload s/2017/10/BestBitcoinSocialTrading-eToroCopyTrader-1024x1024.jpg|||Free Online Crypto Trading Course Social Trading Platform ...|||1024 x 1024

http://www.bitcoinofamerica.org/uploads/kiosks/16010197579402883805f6d9f6d12f85.jpeg|||In2itive Pc Repair-Stockton Hill Road|||4032 x 3024

Buy TRON with Bank Transfer. Buy stablecoins listed on Binance by wiring money from your account to the

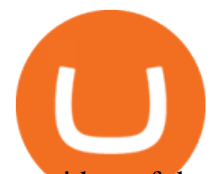

providers of these coins. Then, use these stablecoins to buy TRON on Binance exchange.

https://www.forexstartup.net/wp-content/uploads/2016/08/open\_account\_broker\_xm\_s\_02-min.png|| XM Global 1 USER ...|||1165 x 800 http://www.commodityresearchgroup.com/wp-content/uploads/2019/01/BenRyanHeadshot.jpg|||Associates Commodity Research Group|||1536 x 2048

https://www.bitcoinofamerica.org/uploads/kiosks/159980944121302486315f5b27a16d70e.jpg|||Crown Gas Station-Chesaco Avenue|||3024 x 4032

Metatrader 4 MT4 MT4 Forex Platform MT4 Download - XM

https://www.xm.com/wp-content/uploads/2021/05/EURUSDDaily.png|||Technical Analysis EURUSD indecisive near Februarys high|||1686 x 888

## TRADER'S WEB

The Best Cryptocurrency Trading Courses for 2022

https://image.winudf.com/v2/image1/Y29tLnhtLmdsb2JhbC5jb3JwX3NjcmVlbl8yXzE1NDM5OTQ5NjFfM DU0/screen-2.jpg?fakeurl=1&type=.jpg|||Xm Mt5 Android|||1440 x 2560

https://1.bp.blogspot.com/-ACLNKEZj7aY/Xnyxh-qA9SI/AAAAAAAAAQM/cepO8ZOYCAYrKp10IC4KO o7R\_TWWki1aACLcBGAsYHQ/s1600/XM%2Bpayment%2Bproof.jpg|||How To Trade Bitcoin On Xm Language:en / XM Adds Bitcoin ...|||1366 x 768

The lions share of TRON trades is shared between Binance and Liqui. These two exchanges cover almost 95% of all trades in January 2018, with Binance commanding the majority using two trading .

Forex & amp; CFD Trading on Stocks, Indices, Oil, Gold by XM

Bitcoin Whale Just Transferred \$46M BTC From Coinbase To Binance. Sewage spill closes Southern California beaches. Bannon and allies bid to expand pro-Trump influence in local US politics .

Click on the Portfolio tab of your account. Click on the crypto you would like to transfer. You will see all of your open trades for that cryptocurrency. Click on the specific trade you would like to transfer. On the Edit Trade screen, click Transfer to Wallet. Review the transfers details. Click " Transfer" to initiate the process.

https://uploads.carandclassic.co.uk/uploads/cars/toyota/12001333.jpg|||1995 Genuine Low mileage Toyota Corolla 3 door (e100) with ...|||1200 x 799

Android MT4 Platform: Trade Forex on MT4 on your Android - XM

Brokerage firms are financial intermediaries that provide brokerage or trading accounts. Brokerage firms execute trades for customers, serve as custodian of customers assets, provide financial research and advice, present live stock quotes, and provide a number of additional portfolio and investment services. Full-service brokerage firms may .

Step 2. Now you will be prompted to select between Login with existing account /Open a demo account. On clicking either Login with Existing Account/Open a Demo Account, a new window opens. Enter XM in the search field. Click the XM.COM-Demo icon if you have a demo account, or XM.COM-Real if you have a real account.

https://lookaside.fbsbx.com/lookaside/crawler/media/?media\_id=160428161259322|||Digitex Coins - Home | Facebook|||2048 x 1152

Webtrader

Finding the Best Options Broker Online The Options .

https://www.followchain.org/wp-content/uploads/2021/01/ohmy3-x.png|||3 Ways to Fix Spotify Not Showing as Status on Discord ...|||1167 x 870

http://www.guitartraders.com/wp-content/uploads/2019/11/f1848-1.jpg|||Fender Mexico 2009 Classic Player Jaguar Special - GUITAR ...|||1200 x 800

https://online.fliphtml5.com/nueh/owqp/files/large/2.jpg|||Best Penny Stock Brokerage Firms Edx Stock Trading Jeff ...|||1611 x 1800

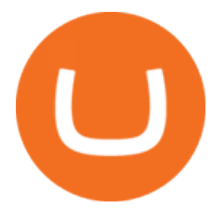

Buy, Sell & amp; Store Bitcoin - Buy Bitcoin & amp; Crypto Instantly TRON (TRX) Coin Price, Chart & amp; News Binance: TRON price. Binance US vs Coinbase Which is Better? Benzinga https://paxful.com/blog/wp-content/uploads/2019/06/buy-bitcoin-with-AirTM.jpg|||How To Buy Bitcoin With Paypal On Paxful : Buy Bitcoin ...|||1500 x 1000 https://www.compareforexbrokers.com/wp-content/uploads/2020/06/XM-Review-MT4-and-MT5-2048x863.j pg|||XM Review For 2020: Are This Market Markers Accounts For You|||2048 x 863 Gutscheine Review 2021 - Get a 20% Fee Discount https://online.markets/wp-content/themes/marketsonline/assets/images/help-center/download-mt4-desk-img11 .png|||How to Download MT4 on desktop? | Markets.Online|||1921 x 1040 Buy TRON Buy TRX Buy TRON with Credit Card Binance.com https://bmgdiyinvestor.com/wp-content/uploads/2018/03/biggest-etf-risks.jpg|||The Biggest ETF Risks | DIY Investor Resources|||2800 x 1800 Three quick steps to buying bitcoin. Step 1: Find a crypto exchange that offers bitcoin. There are a number of exchanges that will let you trade your funds for bitcoin. One of them is . STEP 2: Sign up. Step 3: Buy bitcoin. 3. Ally Invest Best Budget Option. Low fees and user-friendly tools make Ally Invests options trading platform stand out of the crowd. Ally Invest comes in second place, and is our top pick for the best low cost

options broker because of their low fees and beginner friendly yet robust tools. https://www.bitcoinofamerica.org/uploads/kiosks/16019999628972020665f7c945ab41a0.jpg|||Shell Gas

Station-Airport Blvd|||3024 x 4032

https://www.bitcoinofamerica.org/uploads/kiosks/1611569400729606697600e98f87bf0f.jpg|||Shell Gas Station-Poplar Avenue|||1280 x 960

You can directly purchase TRON with credit card or debit card on Binance. We offer the best route to buy TRON using Visa or MasterCard. Buy and sell TRX on the Move Download the Binance crypto trading app and trade your TRX plus 300+ cryptocurrencies, anytime and anywhere. Download from Google Play Download on the App Store

Coinbase, Binance.US, Tether Probed Over Consumer Risks by Key Senator Akayla Gardner 11/24/2021 Magnitude 6.2 earthquake hits Northern California, causing  $&\#39$ ; moderate to strong shaking $&\#39$ ;

MT4 WebTrader MT4 WebTrader Platform Forex WebTrader . - XM

We offer a range of over 55 currency pairs and CFDs on precious metals, energies and equity indices with the most competitive spreads and with the no rejection of orders and re-quotes execution of XM. Risk Warning: Trading on margin products involves a high level of risk. Access the global markets instantly with the XM MT4 or MT5 trading .

8 Best Cryptocurrency Brokers in 2022 Benzinga Crypto

The number of payment options available : do they accept bank transfer, credit card, PayPal, etc?, tron binance dex. Bitcoin shot up from 5 dollars in 2012 to approx 1000 dollars in 2017, tron binance airdrop tron to binance. Due to this, it became a popular investment option among millennial investors. How can we buy Bitcoin, tron binance .

So CoinBits is just another unregulated forex broker, which means the customers are not protected, and there is highly likely they will get away with your hard earned money and there will be no regulating agency to hold them responsible. How does it work? Usually unregulated forex brokers work in the following way.

https://cdn.benzinga.com/files/imagecache/1024x768xUP/images/story/2012/money-1251565\_1280\_32.jpg||| Money Transfer Startup WorldRemit Announces \$40 Million ...|||1024 x 768

3 & quot; Best & quot; Indian Exchanges to Buy Tron (INR to TRX.

https://cryptocoinspy.com/wp-content/uploads/2018/03/donald-trump.jpg|||President Trump Bans US Citizens From Buying Petro ...|||5760 x 3840

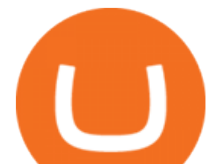

Top Rated Bitcoin Exchange - #1 in Security Gemini Crypto

https://www.cryptoguides.org/content/images/2017/12/NEO-Cover-2.jpg|||How to Buy NEO via Coinbase and Binance|||1443 x 960

How to fix Invalid Account MT4 problem? - Forex Education

Best Crypto Exchanges Of January 2022 Forbes Advisor

Technical Analysis of Stocks & amp; Commodities magazine is the savvy trader $\&\#39$ ; guide to profiting in any market. Every month, we provide serious traders with information on how to apply charting, numerical, and computer trading methods to trade stocks, bonds, mutual funds, options, forex and futures.

https://www.forexstrategieswork.com/wp-content/uploads/2016/08/Screen-Shot-2016-08-23-at-2.03.25-PM.p ng|||What is the MetaTrader 4 Trading Platform - Advanced Forex ...|||1640 x 1030

https://www.xm.com/wp-content/uploads/2021/08/AUDUSDDaily-2.png|||Technical Analysis AUDUSD on the sidelines for another ...|||1690 x 827

https://miro.medium.com/max/1104/1\*uYPFhi\_iU\_J4ZOm6YEZ-xQ.png||Only \$1 fee to transfer funds to Polygon/Matic | by ...|||1104 x 1069

If you buy inside etoro it is trapped inside etoro. Its a trading platform for speculation, not really designed to be used as a wallet. You can always transfer bitcoin from one bitcoin address to another. No, eToro is shit, it doesnt allow you to transfer in or out, you can only buy and sell. Its a pile of wank.

Binance vs. Coinbase: Which Is Right for You? The Ascent by .

Popular exchanges that fall into this category are Coinbase, Binance, Kraken, and Gemini. These exchanges are private companies that offer platforms to trade cryptocurrency. These exchanges .

Although U.S.-based users will pay slightly more on Binance.US, its still much cheaper than using Coinbase. On average, youll pay 0.50% per Coinbase transaction plus extra convenience charges.

Coinbase, 2021s belle of the IPO ball, is the crypto exchange you may be most familiar with if youre just now getting interested in crypto. Thats for good reason: Coinbase Pro, the robust .

https://online.markets/wp-content/themes/marketsonline/assets/images/help-center/download-mt4-desk-img9. png|||How to Download MT4 on desktop? | Markets.Online|||1921 x 1040

Trade with Interactive Brokers - Options Trading

To send coins to an external wallet, please follow the steps below: Open the eToro Money app on your mobile device and sign in. Under the  $&\#39$ ; Crypto $&\#39$ ; tab, tap the type of cryptocurrency you wish to send. Tap  $&\#39$ ; Send $&\#39$ ; On this page, you will select the amount to send and enter the recipients public.

How to Buy TRON , Best TRX Exchanges and Digital Wallets

https://smartbillions.com/wp-content/uploads/2020/11/kraken-vs-coinbase-comparion.jpg|||Kraken vs Coinbase: Cryptocurrency Exchange Comparison ...|||1280 x 843

Can I send/receive cryptocurrencies to and from the eToro .

https://www.thesun.co.uk/wp-content/uploads/2017/12/nintchdbpict000371582932-e1512686824695.jpg|||Ho w To Buy Bitcoin Instantly In Uk - How To Buy Bitcoin In ...|||2399 x 2953

https://portaldobitcoin.com/wp-content/uploads/2018/01/Entrevista-BitcoinTrade.png|||How To Trade Bitcoin Uk - Trading Gold For Bitcoins ...|||2048 x 1152

Tradeweb Direct is the go-to source for financial advisory firms, RIAs, traders and buy-side investors who need fast, reliable execution for their fixed income trading needs.

Coinsbit Token price today, CNB to USD live, marketcap and .

https://blockonomi-9fcd.kxcdn.com/wp-content/uploads/2018/06/buy-bitcoin-with-paypal.jpg|||How to Buy Bitcoin With PayPal - Complete Beginner's Guide ...|||1400 x 933

4 Best Places To Buy and Sell Cryptocurrency

Coinbase, Binance.US, Tether Probed Over Consumer Risks by .

11 Best Options Trading Brokers and Platforms of January 2022 .

https://www.bestonlineforexbroker.com/wp-content/uploads/2019/07/xm-web-platform.png||Best Forex

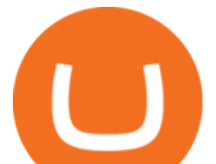

Broker - Forex Broker Alert|||1680 x 848

https://forex-station.com/download/file.php?id=3343404&mode=view||Forex Xm Forum - Forex Trading On Td Ameritrade|||1280 x 955

Can I transfer BTC from Etoro to another Bitcoin wallet .

Binance vs. Coinbase: Which Should You Choose?

The live Coinsbit Token price today is \$0.000508 USD with a 24-hour trading volume of \$6,531.54 USD. We update our CNB to USD price in real-time. Coinsbit Token is up 15.87% in the last 24 hours. The current CoinMarketCap ranking is #1953, with a live market cap of \$676,551 USD.

For each cryptocurrency, CoinMarketCap provides a list of purchasing options (also known as market pairs). Go to CoinMarketCap and search for Binance Coin. Tap on the button labeled Market near the price chart. In this view, you will see a complete list of places you can purchase Binance Coin as well as the currencies you can use to obtain it. Under Pairs you&#39:ll see the shorthand for Binance Coin, BNB, plus a second currency.

What is the minimum amount I can transfer from the eToro platform to the eToro Money crypto wallet? The minimum withdrawal amount (in units) for each cryptoasset can be found in the Crypto section of the Fees page under the heading Crypto transfer fees .

Coinsbit Store Is an online shopping platform allowing users to buy any product with cryptocurrency from around the world. Staking Pool Greatest opportunity to make a profit InvestBox - get your percentage right now P2P The new generations of loans! P2P - Coming soon on Coinsbit We're accepting Visa/MasterCard for deposit funds!

https://lh3.googleusercontent.com/FCN0t17DbRwkN9bPWSYadttBHh-KC-GNELLGAL1QhTLd6EH69piVf WvpImy0XI4hbag=h900|||XM Review - Forex Guide Pro|||1280 x 881

Gutscheine Review 2021 - Get a 20% Fee Discount

TradeStation is a strong choice for active stock, options and futures investors who rely on the brokers high-octane trading platform, reams of research and sophisticated analytical tools .

Coinbase is very accessible, especially for new investors, and is a solid option for anyone who wants to dip their toes into the crypto waters. Coinbase is available in every U.S. state apart from.

https://blockonomi-9fcd.kxcdn.com/wp-content/uploads/2017/12/tron-trx-guide.jpg||Beginners Guide to TRON (TRX) Information, Review & amp; How ... |||1400 x 933

https://www.brokerage-review.com/images/1/wellstrade/wellstrade-investments-research.png|||WellsTrade Review | Wells Fargo Brokerage 2021|||1468 x 1254

Coinbases trading fee when using the Coinbase USD wallet or a U.S. bank account is 1.49%, much higher than the base fee Binance.us charges, 0.1%. This fee is raised to 0.5% for instant buy/sell.

Follow these steps to transfer cryptocurrency from your eToro platform to the wallet: From your profile menu, click Portfolio. Choose the crypto asset you wish to send. All of your open trades for this asset will be listed in detail. Choose the trade you wish to transfer A pop-up window titled Edit Trade will appear.

https://www.forexexplore.com/images/PrimeXBT-Review.png|||How To Trade Bitcoin On Xm Language:en / Xm Corretora The ...|||1649 x 868

## FXFX225IPO

10 Best Cryptocurrency Exchanges & amp; Platforms January 2022

There are two main types of options brokerage firms in the market - the full service brokerage and the self-directed discount brokerage. Full service or traditional brokerages provide a wide range of services at extra charges. Their services include advice to their clients on where to place their investment money. MetaTrader Web Trader

As mentioned before, most of the best options options brokers have commission free options trading, but do charge a small fee per contract traded. Robinhood and Webull are the few free options .

Coinbase Vs. Binance.US: Which Staking Program Is Best for You?

buying tron on binance best places to trade cry

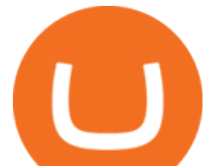

Coinbase is the largest U.S.-based cryptocurrency exchange, trading more than 30 cryptocurrencies. Its fees, however, can be confusing and higher than some competitors. While Coinbase offers.

What does it mean to transfer a cryptoasset to the eToro .

Hercules.Finance is a financial education website powered by a team of Financial Specialists and IT experts, mainly introduce solutions of Forex, CFD and Commodity Investment, and a number of Payment Services.

https://www.bitcoinofamerica.org/uploads/kiosks/160222743317186022565f800ce9a94c0.jpg|||Crown Gas Station-Marlboro Avenue|||3024 x 4032

2022-01-14 - The current price of TRON is \$ 0.0671304 per (TRX / USD). The current market cap is \$ 6,836,147,186.70. 24 hour volume is \$ 1,207,320,410.45. Buy cryptocurrencies on Binance now.

Trader Joe's Cuban Style Citrus Garlic Bowl is packed with marinated chicken thigh meat served over turmeric-seasoned rice, black beans, chopped plantains, peppers, and onions, tossed in a bright, citrus & amp; garlic, mojo criollo sauce. Outside of the bowl, it just so happens to make a zesty and flavorful base for chicken tacos with a Cuban twist .

Tron binance staking, tron binance fee - Amazon

https://i.pinimg.com/originals/a4/67/91/a4679110a0a7bbec001f4a9d36fcedda.jpg||Sentiment Trader Mt4|||1920 x 1350

http://www.topforexbrokeronline.com/static/picture/xmtradingaccounttypes.jpg|||XM - Forex & amp; CFD Trading on Stocks, Indices, Oil, Gold|||1197 x 809

Technical Analysis of STOCKS & amp; COMMODITIES - THE TRADERS.

Coinbase offers rewards for the following cryptocurrencies: Ethereum: 4.50% interest rate; daily payout rate. Algorand: 4.00%; daily payout rate. Cosmos: 5.00%; payout every seven days. Tezos: 4.63%; payout every three days. Dai: 2.00%; daily payout rate. USD coin: 0.15%; monthly payout rate.

https://uploads.carandclassic.co.uk/uploads/cars/bmw/11394754.jpg|||2015 BMW 650i MSport Individual Convertible V8 Twin Turbo ...|||1200 x 900

https://www.bitcoinofamerica.org/uploads/kiosks/160199994911080671245f7c944dafea9.jpg|||Shell Gas Station-Airport Blvd|||4032 x 3024

What is CoinBits? - Quora

https://www.thatsucks.com/wp-content/uploads/2019/09/XM-ss2-min.jpg|||How To Trade Bitcoin On Xm Language:en : Xm Forex And Cfd ...|||1029 x 804

https://www.optioninvest.net/wp-content/uploads/2019/03/XM-Demo-Account-Option-Invest.jpg|||Xm Mt5 Demo|||1912 x 1204

coinbits.ltd is a global leader in financial management business, We are not a Start up, we are a team with proven integrity and successful financial track records for over 9 years extending across the global financial markets.

https://cryptopolitanimg.s3.amazonaws.com/wp-content/uploads/2021/01/19005313/Ethereum-trend-analysis-

-ETHUSD-knocks-at-1300-resistance-amid-slow-buying.jpg|||Ethereum trend analysis: ETH/USD knocks at \$1,300 amid ...|||1140 x 815

https://quebecnewstribune.com/wp-content/uploads/2018/01/Binance-Down.jpg|||Binance New User Registration, Finally allows Registration ...|||1432 x 839

Access to a quicker, smarter and lighter Webtrader trading platform on both web and mobile devices

Coinbase is one of the best cryptocurrency exchanges for beginners. Its platform is easy to use when buying, selling and storing cryptocurrencies. It also is a great place to stay up to date with.

#Binance#TRX#TRONHow To Buy TRX (TRON) On Binance And Deposit On Any Platform In 2022 || TRX(TRON) || Hindi/UrduTRON is a decentralized, open-source block ch.

https://www.sportquake.com/wp-content/uploads/2019/04/sportquake-etoro-launch-image-website.jpg|||ETOR O BRING BITCOIN TO FOOTBALL | SportQuake|||1600 x 900

MetaTrader Web Terminal - Trader's Way

https://www.xm.com/wp-content/uploads/2021/08/GBPUSDDaily-1.png|||Technical Analysis GBPUSD slips to test 20-SMA; short ...|||1706 x 888

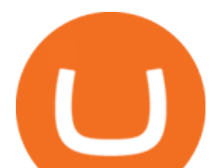

https://cdn.webrazzi.com/uploads/2018/10/Coinbase-Vs-Cryptos-20181030.png|||Coinbase reached 8-billion-dollar valuation with 300 ...|||1758 x 1276

MetaTrader 4, commonly nicknamed MT4, is a widely used electronic trading platform for retail foreign exchange, developed by the Russian software company MetaQuotes Software Corp, which is currently licensing the MT4 software to almost 500 brokers and banks worldwide. Videos for Coinbits

https://cdn.thinglink.me/api/image/731564499420577793/1240/10/scaletowidth|||Slave Trade-Charleston, South Carolina|||1200 x 871

Beginner' SGuide To Trading - Top Options Trading Strategies

https://theforexreview.com/wp-content/uploads/2021/01/CoinBits-instruments.jpg|||CoinBits-instruments - TheForexReview.com|||1469 x 949

Best Options Trading Platform for January 2022 The Motley Fool

https://www.bitcoinofamerica.org/uploads/kiosks/161324268214561720906028213a5fd23.jpg|||Power

Mart-South Gordon Street|||4032 x 3024

Premier Bitcoin Exchange - Buy Bitcoin & amp; Crypto Instantly

Buy TRON Buy TRX Buy TRON with Credit Card Binance.com

Brokerage Services - Customs Services - Connecting Global Trade

What is the minimum amount I can transfer from the eToro.

https://www.followchain.org/wp-content/uploads/2021/02/login.png|||How to Join a Discord Server Without an Invite - Followchain|||1600 x 1200

Best Options Trading Platforms & amp; Brokers

https://xbinop.com/wp-content/uploads/2017/09/mt4-on-mac-howto2.png|||Mt4 Xm Mac - Binäre optionen|||1638 x 1300

Tradeweb Markets

IBKR WebTrader, Interactive Brokers HTML-based trading platform, offers an uncluttered, easy-to-learn trading interface with advanced trading features and tools.

In order to transfer coins, you will need to open the Edit Trade window in the Portfolio. Under Invested, eligible users will have an option to transfer. Positions will be closed once the transaction is completed. It can take up to five business days for eToro to process the transfer request. We may ask you for further documents in some cases. From the moment that the request is processed, it can also take additional time for the coins to appear in the wallet.

https://hercules.finance/wp-content/uploads/2017/06/hotforex-bank-wire-transfer-card-withdrawal-fund-mt4-

metatrader4-form.png|||Xm Forex Withdrawal Limit | Forex Fury Ea Download|||1138 x 855

So you may not be able to log in to your MT4 account during these days as your account cannot be connected in the off-hours of the market. OTHER REASONS FOR MT4 INVALID ACCOUNT. FOR LOGGING IN TO A REAL ACCOUNT. REASON 1: THE SERVER NUMBER IS WRONG. While opening the MT4 account, a Server Number was sent to you by email.

Trading cryptocurrency is a great way to make passive income. Here are the 6 best cryptocurrency trading courses based on reputation, ease of use, cost, and more.

CoinBits Review (coin-bits.live is a Scam) - Personal Reviews

Business Details Location of This Business 401 Corbett St, Clearwater, FL 33756-7309 BBB File Opened: 4/27/2021 Alternate Business Name CoinBitsCompany.net Contact Information Principal Mrs..

Trade Nearly 24hrs a Day - SPX Index Options - cboe.com

coinbits-cash.com has developed a unique mechanism for the return of deposits in case of a negative scenario at the cryptocurrency market or force majeure within the company: there is an updated reserve fund at our disposal, which is able to cover up to 75% of the loss in stock trading, as well as 100% insurance of equipment

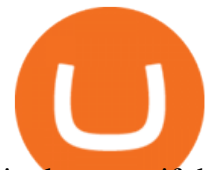

in the event if the . https://theforexreview.com/wp-content/uploads/2021/01/CoinBits-claims.jpg|||CoinBits-claims - TheForexReview.com|||1312 x 928 Binance charges between 1% and 3.5% for direct Tron (TRX) purchases using your credit, debit card, or bank transfer, though if you want to buy Tron (TRX) using another crypto the fee can be as low as 0.1% from other traders on the exchange. The process of getting started is also just as convenient. Can not login to MT4. What to do when invalid account is shown https://uploads.carandclassic.co.uk/uploads/cars/monteverdi/11146860.jpg|||1970 Monteverdi 375/L High Speed For Sale | Car And Classic|||1200 x 900 https://www.xm.com/wp-content/uploads/2021/08/USDJPY\_Daily\_040821.png|||Technical Analysis USDJPY dives at 10-week low; bearish bias|||1617 x 877 Members Area Login - XM.COM http://xm-rebate.com/wp-content/uploads/2017/04/xm-fast-execution.jpg|||XM REBATE GLOBAL LAYANAN CASHBACK 80% DARI XEMARKET|||1920 x 1080 https://www.forexstartup.net/wp-content/uploads/2016/08/open\_account\_broker\_xm\_s\_01-min.png||| XM Global 1 USER ...|||1165 x 797 SHIBA TRON (SHIBT) is a cryptocurrency launched in 2022and operates on the Binance Smart Chain (BEP20) platform. SHIBA TRON has a current supply of 10,000,000,000 with 0 in circulation. The last known price of SHIBA TRON is 0.0013143 USD and is up 37.68 over the last 24 hours. http://tacirler.com.tr/imaj/genel/bist.jpg|||Tacirler Investment|||4000 x 2578 http://angelynnedwards.synergyrealtynetwork.com/uploads/agent-104/SpringHillTN.jpg|||WELCOME TO SPRING HILL, TN|||1365 x 1092 MetaTrader Web Trader . Loading . How to Buy Binance USD Coinbase Top 10 Bitcoin and Cryptocurrency Exchanges 1. Coinbase 2. Voyager 3. BlockFi 4. Uphold 5. Kraken 6. eToro 7. Bitcoin IRA 8. Crypto.com 9. Binance 10. Hodlnaut Best Crypto Exchanges and Investing Platforms Here is our list of the 10 best cryptocurrency exchanges and investing or trading platforms. https://www.followchain.org/wp-content/uploads/2020/06/modern\_communication.png|||Follow for Follow Instagram Reddit (Threads & amp; Communities ...|||1160 x 870 https://i.ebayimg.com/images/g/ufUAAOSw9CRbWzJd/s-l1600.jpg|||NEW Winplus Car Jump Start & Portable Power Bank AC56388 ...|||1600 x 1600 https://www.forexbrokerslab.com/wp-content/uploads/2020/02/xm-trading-review.png|||XM Forex Review | Check Out XM No Deposit Bonus and ...|||1920 x 1080 https://uploads.carandclassic.co.uk/uploads/cars/mini/11201945.jpg|||1990 Mini ERA Turbo For Sale | Car And Classic|||1200 x 900 https://cryptopolitanimg.s3.amazonaws.com/wp-content/uploads/2020/10/12200557/neonbrand-8fDhgAN5zG 0-unsplash-1024x802.jpg|||Coinbase allows its users to convert cryptocurrencies into ...|||1024 x 802 CoinsBit is crypto exchange just like Binance, Kucoin, pancakeswap, wazirx and so on. If you look at

CoinsBit European exchange it is one of largest and successful exchange of European region and you can do trading in bitcoin, etherum, altcoin and many other cryto coins. There future plan is to expand in India coming mid of 2021.

https://s3.amazonaws.com/iexplore\_web/images/assets/000/001/510/original/Festival\_du\_Voyageur-Sarah\_Br aun.jpg?1436801814|||Festival du Voyageur: A Festival for Travelers|||1191 x 816

Brokers: Brokerage Firms [Guide] - Option Alpha

How to buy bitcoin: everything you wanted to know eToro

https://c.mql5.com/3/303/XM\_MT4\_Error.jpg|||MQL4 Market: failed download product [500] - Stocks News ...|||1920 x 1080

eToro Wallet - What is it and how to transfer crypto?

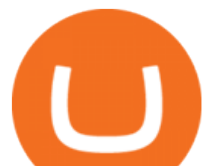

How To Buy TRX (TRON) On Binance And Deposit On Any Platform .

Webtrader

The 5 Best Cryptocurrency Exchanges Cryptocurrency US News

https://www.followchain.org/wp-content/uploads/2021/02/Stop.png||How to Fix "Your Account Has Been Temporarily Locked & quot; on ....|||3200 x 2400

Videos for Etoro+bitcoin+transfer

https://uploads.carandclassic.co.uk/uploads/cars/zil/11535826.jpg|||1980 For sale ZIL-114, ZIL-115, ZIL-111a For Sale | Car ...|||1080 x 1080

https://cdn.stockbrokers.com/uploads/duhkkuv/XM-MT4-desktop-platform.PNG|||XM Group Review: 3 Key Findings for 2020 - ForexBrokers.com|||1366 x 768

https://www.forexstrategieswork.com/wp-content/uploads/2016/08/Screen-Shot-2016-08-25-at-2.21.02-AM.p ng|||Download MetaTrader 4 Trading Platform Free for Mac and ...|||1196 x 1076

https://tradebrains.in/wp-content/uploads/2017/04/Different-Charges-on-Share-Trading-1024x809.jpg|||Differe nt Charges on Share Trading Explained. Brokerage ...|||1024 x 809

https://www.bitcoinofamerica.org/uploads/kiosks/160809348212099158265fd98f2a8d6b5.jpg|||Bitcoin ATM Location - BP Gas Station-New Horn Lake Road ...|||1280 x 960

Bitcoin Whale Just Transferred \$46M BTC From Coinbase To Binance

https://coinbitsmanagement.com/upload/testimonial/c9c53207d2de86bf21ca89202070d05c.jpg|||About - CoinBits Investment Management|||1080 x 900

CoinBits is one of the most creative platforms in the 21st century, as depicted by the nature of the solution it seeks to provide in the market. This platform is designed in such a way that it invests for you on Autopilot. The process relied upon to make this happen is easy and understandable.

https://thefutureisnow.community/wp-content/uploads/crypto-exchange-binance-to-terminate-support-for-stoc k-tokens-1600x900.jpg|||Crypto Exchange Binance To Terminate Support for Stock ...|||1600 x 900 coinbits-cash.com

https://www.xm.com/wp-content/uploads/2021/08/EURUSDDaily.png|||Technical Analysis EURUSD puts some breaks on sell-off ...|||1706 x 888

10 Best Crypto Exchanges and Platforms of January 2022 .

coinbits.ltd - cryptocurrency

https://c.mql5.com/3/124/InkedXM\_MT4\_LI.jpg|||Mt4 Xm - FX Signal|||1284 x 776

How to fix Invalid account/no connection error on MT4 and .

CoinBits rounds up your everyday credit card purchases to the nearest dollar and invests the extra cents. \$1.75 Fries  $= +\$0.25$  in Bitcoin Invest Now We all have some bad spending habits and that  $\&\#39$ ; okay. But not everyone is putting their spending habits to work for them. And that  $&\#39$ ; where you  $&\#39$ ; Il take advantage.

## Coinsbit

CoinBits App Bitcoin savings app

https://lh6.googleusercontent.com/proxy/YCMaQ4iQc5ub81OgtEer7PE3ejaE\_hvgcpK2TYRq7EB5k0Enzle SwTykXJ3ofmALMT0K5wwq9JPyA0YoClzk\_JGXKH9kTbNxWQ0Ooga6-MQVXyuOKriaXYkv5WreIWn 4cOiolJz06F6llg=s0-d|||Forex Xm Demo - Forex Ea Based On Moving Average|||1231 x 1120 https://images.reference.com/reference-production-images/question/aq/1400px-788px/owns-panera-bread\_a10 d9df628202f01.jpg|||Who Owns Panera Bread? | Reference.com|||1400 x 788 What is CoinBits (Coinbitsapp.com)? a Scam? Gold Retired CoinBits Better Business Bureau® Profile

https://www.cryptoimprovementfund.io/wp-content/uploads/2021/07/Mike-Novogratz-Asia-sells-bitcoin-and-t he-US-buys-it-1024x819.png|||Mike Novogratz: Asia sells bitcoin and the US buys it ...|||1024 x 819 https://www.forexstartup.net/wp-content/uploads/2016/08/open\_account\_broker\_xm\_s\_07-min.png||| XM

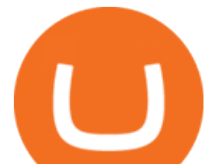

Global 1 USER ...|||1165 x 801

https://lookaside.fbsbx.com/lookaside/crawler/media/?media\_id=105807291602314|||TOKEN DROCK Home | Facebook|||1290 x 1290

IBKR WebTrader Interactive Brokers LLC

https://www.backtestmarket.com/media/wysiwyg/InstallMT4.png|||Mt4 Xm Mac - Binäre optionen|||1084 x 892

Can I send/receive cryptocurrencies to and from the eToro Money crypto wallet freely? Yes, you can send/receive crypto to and from other wallets, provided they are supported by the eToro Money crypto wallet and in line with the applicable Terms and Conditions. Chat with a representative.

XM MT4 Multiterminal

https://www.bitcoinofamerica.org/uploads/kiosks/16022274482427080835f800cf8dcfcd.jpg|||Crown Gas Station-Marlboro Avenue|||3024 x 4032

Go to CoinMarketCap and search for Binance USD. Tap on the button labeled Market near the price chart. In this view, you will see a complete list of places you can purchase Binance USD as well as the currencies you can use to obtain it. Under Pairs you' ll see the shorthand for Binance USD, BUSD, plus a second currency.

The XM MT4 WebTrader provides instant online access to the global financial markets for trading on both demo and real accounts on both PC and Mac, with no rejection of orders and no re-quotes. Account Management.

How do I transfer cryptocurrency from the eToro trading .

Overview: Founded in the U.S. in 2012, Coinbase Pro is one of the largest cryptocurrency exchanges around. The service is available in more than 100 countries and has more than 68 million users.

The MT4 based XM Multiterminal allows the simultaneous management of more than 100 trading accounts from one single platform for forex, CFDs and futures. 6 Asset Classes - 16 Trading Platforms - Over 1000 Instruments.

Welcome to Trader Joe $':s!$ 

Best Crypto Exchanges of 2022 - Investopedia

Unusual Options Activity - Start Trading Unusual Activity How to Buy Binance Coin Coinbase

*(end of excerpt)*